# Introduction

This document provides information on tuning the IRTF servos, and documents the custom configuration of the PMAC controller. The PMAC controller is a PCI board in the TCS3 computer that drives the HA and DEC servo motors.

Section 1, is primary written by TCS3 Servo Engineer:

1. Tuning the IRTF Servos

Section 2 thur 5, are relevant to the TCS3 programmer as it details software setup and interactive with the PMAC. These sections are:

- 2. What is the PMAC?
- 3. Memory Map
- 4. Using Analog Tachometers.
- 5. Dual DAC on Each Axis
- 6. Initialize the absolute position (apos)

To understand the IRTF servo system, you must under the PMAC's role, it configuration, and parameter used to tune the system.

# **1. Tuning the IRTF TCS3 Servo System**

# **1.1. Type of motion (How we track & slew using the PMAC )**

For Slewing/MP, uses J=STEP to perform a point-to-point move. Here is an example slew session:

For Tracking, adjust velocity using 'Ixx22=vel J+' to keep pmac position close to tcs3 vtcs position Here is an example tracking session:

1. Set acceleration (Ix19), ix21 (S-curve time), inital Jog speed (Ix22).

i119=0.0160 i219=0.0159 i121=1 i221=1 i122=0 i222=0 #1J+ #2J+

2. Setup tracking PID and VelFF for HA and Dec.

 i230=50000 i233=15000 i231=5000 i232=10000 i130=60000 i133=15000 i131=3000 i132=10000

3. Start moving (ix22), insure Integrator is always on ON (ix34)

i122=1.2077 i222=0.0158 #1J+ #2J+ I134=0 I234=0

4. Then at 20 Hz we issue adjustment to velocity to keep PMAC desired position in step with Virtual TCS.

We also wish to keep the velocity stable: not varying by more that 1.5 arcsecond/sec. Velocity peak-to-peak values under 1.50 arcsec/sec. Velocity standard dev. values under 0.30 arcsec.

i122=0.2992 i222=0.001 #J+ #2J+

5. To exit tracking, just set velocity (ix22) to 0.

i119=0.0160 i219=0.0159 i122=0 i222=0 #1J/ #2J/ I134=0 I234=0

1. Set acceleration (Ix19), ix21 (S-curve time), inital Jog speed (Ix22).

 $i119=0.0160$   $i219=0.0159$   $i121=1$   $i221=1$   $i122=0$   $i222=0$   $\#1J+$   $\#2J+$ 

2. Setup tracking PID and VelFF for HA and Dec.

 i230=50000 i233=15000 i231=5000 i232=10000 i130=60000 i133=15000 i131=3000 i132=10000

3. Start moving (ix22), insure Integrator is always on ON (ix34)

 $i122=1.2077$   $i222=0.0158$  #1J+ #2J+ I134=0 I234=0

4. Then at 20 Hz we issue adjustment to velocity to keep PMAC desired position in step with Virtual TCS.

 $i122=0.2992$   $i222=0.001$  #J+ #2J+

5. To exit tracking, just set velocity (ix22) to 0.

 $i119=0.0160$   $i219=0.0159$   $i122=0$   $i222=0$   $\#1J/\#2J/\ [134=0]$   $I234=0$ .

# **1.2. Tuning Goals**

For tracking we wanted to keep the motor following error under 0.2 arcsecond band 95% of the time, And under 0.1 , 70% of the time, Or Following error peak-to-peak values under 0.20 arcsec.

Following error standard dev. values under 0.03 arcsec.

During tracking, we used 30 arcseond offset as the standard value to tune to. Our setting time goal is 2 seconds.

Based on TCS1 servo performance was measured in hist/0710/11oct\_tcs1\_data/. For comparison, here is some TCS1 performance values:

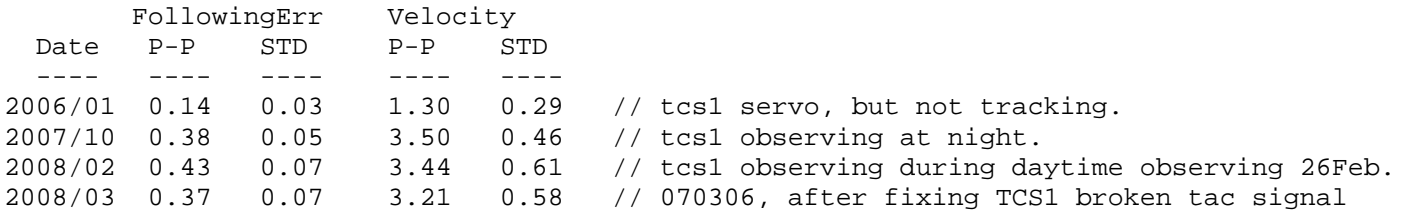

The TCS1 offset deadtime is 2.0 seconds.

1.3 General Commons on Turning the IRTF Telescope

As it turned out the primary tuning values which were needed for the IRTF servo were:

PID – The standard P, I, and D. (No Surprise here)

Velocity Feed Forward – Extremely important in track mode during offset. Because an offset requires the system to move quickly to the tracking position, VelFF was the key parameter which enabled TCS3 to meeting it beam switch dead time goal of 2 seconds.

Using the (combined) Tachometers voltages as the velocity sensor also is necessary for stabilizing tracking after an offset. During tuning we mistakenly mis-configured the PMAC to NOT use the tachometers as the velocity sensors. After we discovered the problem, oscillation after the offset was eliminated. See example below. Data from: [http://irtfweb.ifa.hawaii.edu/~tcs3/tcs3/history/0711/](http://irtfweb.ifa.hawaii.edu/%7Etcs3/tcs3/history/0711/)

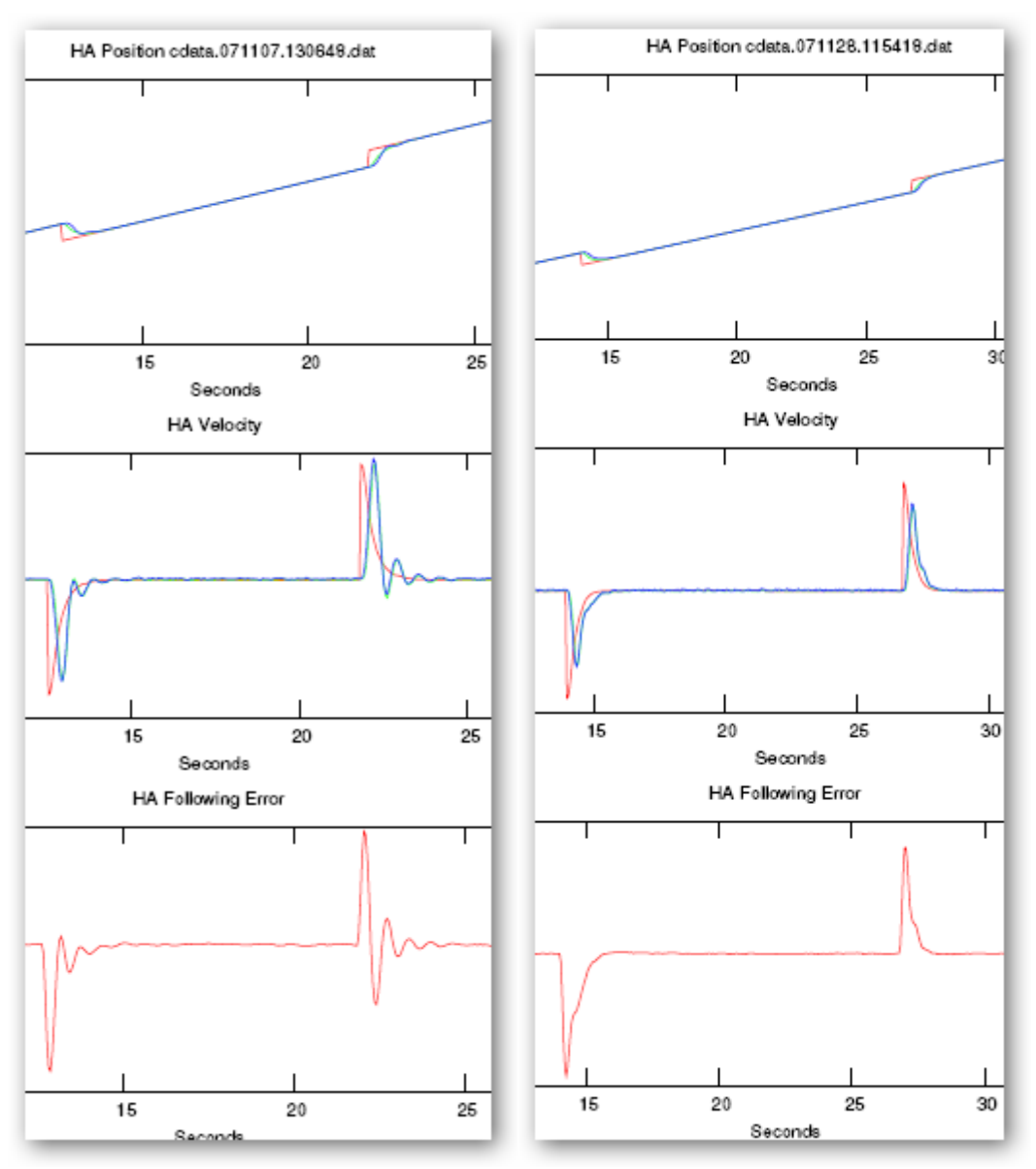

Graph on the left is a 30 arc second offset using encoders as velocity sensor. Graph on the Right is using the tachometer as the velocity sensors.

Ix63 – Motor Integration Limit – In order to settling quickly (under 2 seconds) after a offset, the I gain needs to be fairly high (above 10000). However,  $I > 5000$  can make the system unstable as the integrator accumulates too much value, therefore, setting the Integration Limit is important. We were about to monitor the I values during operations and found the telescope can operation using I of under 2000 for HA, and about 2200 for DEC. We set the limit to 2500 for both axis's. If the telescope runs out of balance, then there may not be enough Iterms to close the error, so it is very important to operation the telescope in balance.

Ix34=1 (Disable Integration). We experimented with Ix34 to disable integration during an offset, then turning it back on. The theory was that, the I-value after the offset would be very close to the I-value before the offset (thus having I change while closing the gap was not desired). However, we found that using higher I-gain with

the Integrator Limit achieved the desired offset goals. Disabling the Integrator was found to be detrimental when the I needed to settle to a new value after the offset (especially in DEC). Holding off the I, just makes it take longer to settle. Much of the experimenting with I-gain, limit, and Disable took place during 2008 between Jan and Mar. Finally meeting all performance goals in march 2008:

The rtcs has the ability to set Ix34=1 (disabling Integration) at the time an offset occurs. Ix34 is set to 0 (enabling Integration) when the following error of the PMAC's dpos and vtcs is less that 0.2 arcseconds. This feature was implement and tested. Works fairly well, an almost make the 2 seconds settling time (sometime took up to 2.5-3 seconds). NOW TURN OFF IN TCS3..

Ref: [http://irtfweb.ifa.hawaii.edu/~tcs3/tcs3/history/0803/](http://irtfweb.ifa.hawaii.edu/%7Etcs3/tcs3/history/0803/)

High D is needed to dampen offsets. Lower D give better offset performance. Higher D give better tracking performance. A value of 50 balances tracking and offset performance.

# $I$  (Ix33):

The deadband feature (Ix64, Ix65) was tested, but found not very useful. The motor\_following\_error crosses back and forth zero during offset. Using deadband make it offshoot more.

Vel FF  $(Ix32)$ Velocity Feed forward (Ix32) is extremely helpful during offsets; it is part of the autoPID table.

Ix35 (accel FeedForward) default is 0. Setting higher doesn't seem to help tracking or offsetting much. At values above 7000, it make offset worse (axis goes to fast, and starts overshooting).

## **1.4. HA tracking**

Auto PID values are 160000 15000 50. Auto Vel\_ff is 23000.

## P (Ix30):

P can be as low as 75000 up to 200000. 160000 give stiffer responds. Beyond a 160,000 the tracking following error stats starts to increase.

## $D (x31):$

Large I-gain is good to settle the motor after an offset. Look like 15000 is needed since tracking East need lots of I to setting.

Ix63, Motor XX integration Limit: For HA, Ix63 is set to 2500, to limit the amount of gain. I-values settle to about 1800 during tacking + offsets.

Other Terms

Needed to modify the default Jog/Home S-Curve Time (Ix21) of 50 for tracking. 50ms will cause a ~50ms latency when an offset occurs. For immediate response to offsets, rtcs sets Ix21=1.

Acceleration controlled using Ixx19. During Tracking it is set to 800 as/s^2.

The TCS3 rtcs will limit the PMAC velocity to 400 as/s.

## **1.5. HA Slewing (slew & MP mode)**

AutoPID values are 80000 5 50.

During slew we don't care about following error, so minimal I-gain of 5 is used.

Acceleration is controlled using Ix21 (Jog/Home S-curve time)

if(  $vel < 400$  as/s)  $ix21 = 2000 (2 seconds)$  else  $ix21 = 4000 (4 seconds)$ 

At speeds above 400 as/s the pmac is unable to maintain a stable velocity. We use the S-Curve feature to provide a very relaxed acceleration curve for the telescope. Once the slew reaches 1800 as/s, the velocity should varies under 20 as/s, and the following error should be peak-to-peak should be  $< 10$  as. TCS1 actually used a different board for slewing. They did not close the loop using position (as the pmac does), but just has a simple velocity limiting circuit. Thus it was able to have a higher acceleration rate, and did not suffer from this unstableness at higher speeds.

The PC will limit the PMAC velocity to 1800 as/s.

## **1.6. Dec tracking**

PID values are 95000 9000 35. Vel\_ff is 25000.

## P-term.

Reasonable tracking (rates < 1as/s) can be achieved with P=80000. However, during offset the dec axis trails the pmac profile. At the end of the offset, the following error can be many arcseconds away (relying on I to close the error). A higher P, 95000, is needed to keep this following error smaller.

D-term. D is set to 35.

In fact, during 2007-sept/oct, we (mistakenly) had the pmac configured to used the encoder (I104=\$3501). Here is a note from then:

"High D is need to dampen when offseting. Going over 10000 provides better damping, but the motor start to fighting with each other more, and we saw the motors fight each other after a slew. A value of 7000 is good as it balances good tracking with reasonable damping for offsets."

When going to the velocity loop, the P general increased to 1.3x its values, vs the non-velocity loop value.

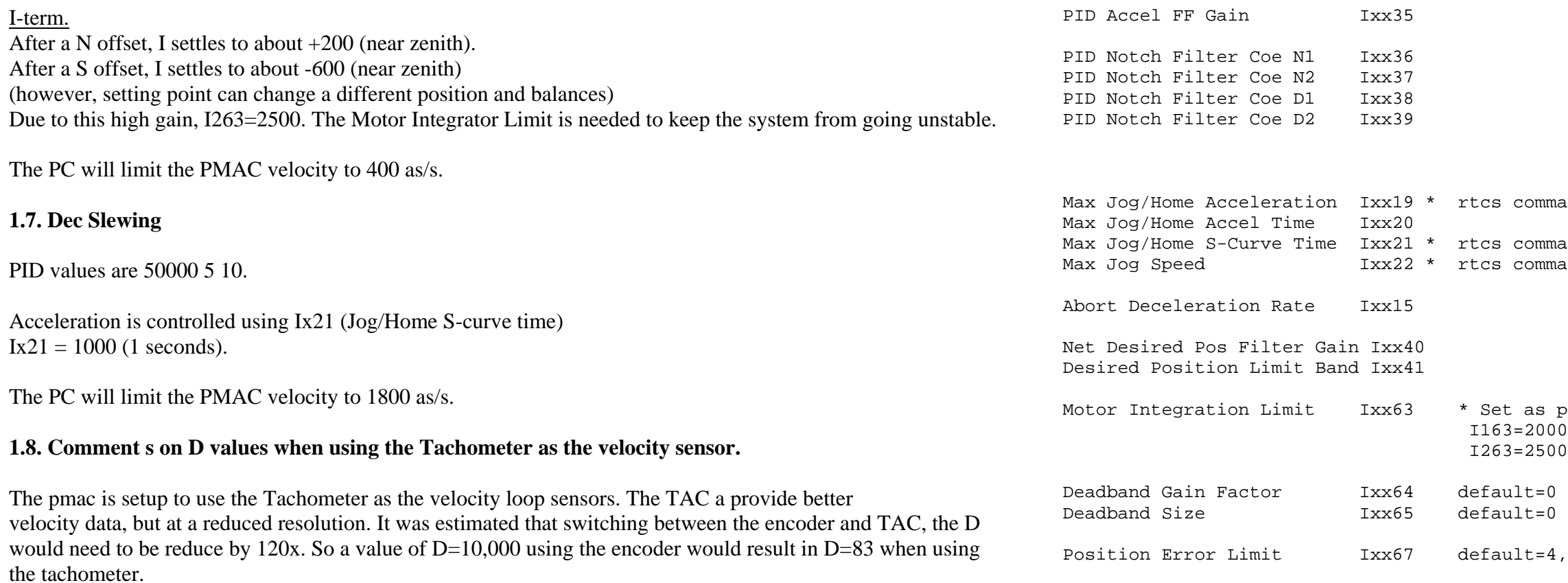

Also see section 4, Using Analog Tachometers.

#### **1.9. Summary of PMAC tuning Ixx Variables**

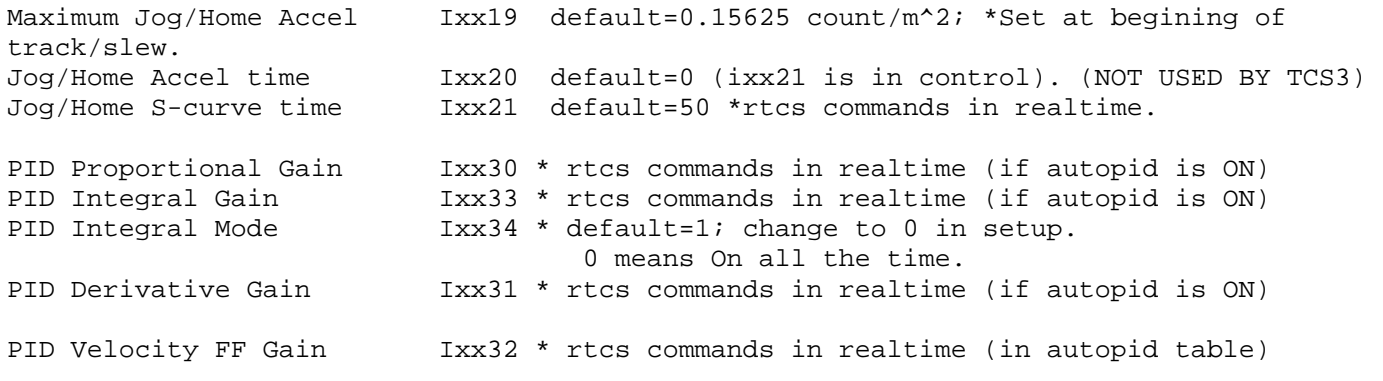

```
Output Command Limit Ixx69 * 13106 -> we limit the DAC output to 4v..
```
**2. What is the PMAC?** 

Motor Friction Feedforward Ixx68 default=0

The PMAC from Delta Tau Data System will perform the servo PID loop. This is a commercial PCI-based servo controller board. The PMAC configuration is:

Pmac controller with options: 400-603657-TRX - Turbo PMAC PCI Lite 5C0-0TURBO-OPT, Turbo CPU option-5C, default CPU-speed/memory config. 302-603657-OPT - On-board 8Kx16 Dual Ported RAM for PCI or USB.

Tac input A/D board: 3A0-602678-10x - ACC-28B, 2-channel A/D converter board 301-00028B-OPT - OPT-1, Additional on board 2-channels A/D converter

Cables:

```
ands in realtime (track, slew, mv,mp)
ands in realtime (track, slew, mv, mp)
ands in realtime (Track, Slew, MV, MP)
```

```
part of setup. default=4,194,304.
00 (HA axis).
00 (Dec axis).
```
 $P(194,304 (=262,144 counts))$ 

## 30P-0ACC8D-OPT - OPT-P, 40 cm (16 inch) cable with 60-pin IDC connector

Purchased but did not use:

306-0ACC8D-OPT - OPT-6, Quad 3-channel encoder isolate board 3D0-602205-10x - ACC-8D, PMAC(1) 4-channel breakout board 3B2-00028B-OPT - OPT-2B, 12-pin input terminal block

Vendor Home Pages is<http://www.deltatau.com/>

The tcs3 project purchased 3 PMAC. The board as installed as indicated below:

**Host Serial Number**

t1 95 t2 93 t1hilo 25

Output querying PMAC on host t2 on 3/18/2008:

IOR > CID 602191 IOR > CPU DSP56303 IOR > DATE 06/11/2003 IOR > SIZE 26556 IOR > TYPE TURBO1, X4 IOR > VERSION 1.940 IOR > VID 1 DELTA TAU

 $y:$ \$000f81 \ 2 consecutive Y addresses ( $y:$ \$f81,\$f82) y:\$000f82 / are needed to hold the APE value for '\$\*' I3160 y:\$000f8f - fake ADC (bias value) for ECT for TAC#1

# **3. Memory Map** - TCS3 use of RAM for the PMAC

**3.1. PMAC DSP RAM usage** - This section documents the non-standard use of DSP RAM.

 $v: $001000 -$  plc0's m2 commanded value. I202 = \$1000  $y:$ \$001001 \ 2 consecutive Y addresses ( $y:$ \$1001,\$1002) y:\$001002 / are needed to hold the APE value for '\$\*' I3260 y:\$00100f - fake ADC (bias value) for ECT for TAC#2

We used the memory for Motor 30-32 for scratch area or variable storage. This section documents the locations used:

 Motor 30 \$000f00-\$000f7f - general purpose Motor 31 \$000f80-\$000fff - motor 1 extra space Motor 32 \$001000-\$00107f - motor 2 extra space

Motor 1

 $y:$ \$000f80 - plc0's m1 command value. I102 = \$0f80

#### Motor 2

```
 ---------------------------------------------------------------
```
DSP\_nwords  $0x2ec$ er memory: DSP nwords Notes ----------- ------ --------- ------- --------- ---------------  $10$   $(0xA)$ 

#### **3.2. PMAC DPR usage** - This section documents used of DPR (Dual Ported Ram).

2.2.1 Open Buffer.

The following is reserved for open buffer memory:

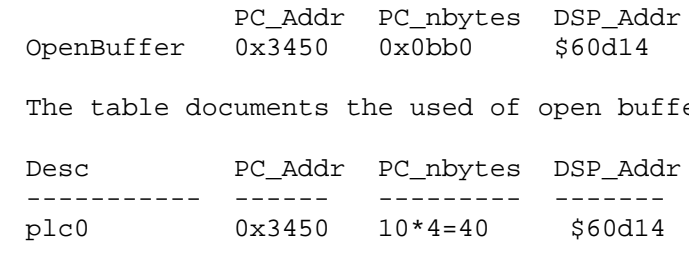

## **4. Using Analog Tachometers**

The TCS3 can use the motor shaft's DC Tachometer as a velocity sensor in the PMAC control loop. These notes describe the setup for using the TAC output.

#### **4.1 TAC description.**

The TCS has 2 DC tachometers per axis. The T3 safety board electronics takes 2 tach DC output, then combines/scale time so the PMAC receives 1 Analog voltage representing velocity.

The tachs output 12 volt/per radians. Gearing between motor shaft & telescope shaft is 144:1. The safety board electronic divides the voltage input by 5. The 2 tach voltage are sum & divided by 2 before being output to the pmac D/A board. The voltage obtained by the PC can be converted to velocity:

 $V2AS = 5 / 12 / 144 * R2AS$  is appox 596.8310658.

 $15 \text{ as/s} \sim 0.0251 \text{ v}$ 2000 as/s  $\sim$  3.3510 v

The PMAC is fitted with ACC28B, a 4-channel 16-bit analog to digital converter board.

The HA velocity voltage is sent to ADC#1.

The DEC velocity voltage is sent to ADC#3. (ADC#2 and #4 are unused)

The PMAC firmware provides an Encoder Conversion Table (ECT). The following describes how the ECT is configure to used the HA, DEC voltage input as a velocity signal.

### **4.2 Definition of ECT. Entries 1-4 are default values.**

Entry 1 is provides HA position input using the main shaft encoder. Entry 2 is provides DEC position input using the main shaft encoder.

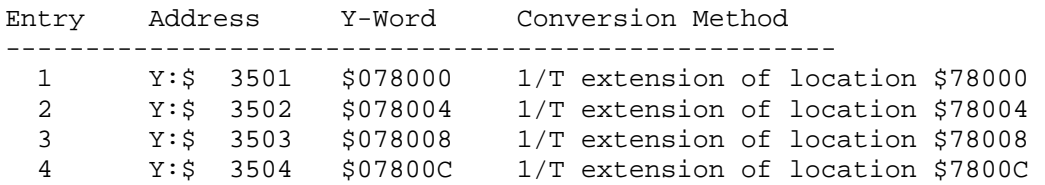

### **4.3 Using "Integrated A/D conversion" method (\$5)**

Method \$5 works by:

 1. ADC / 256 2. \* 32 3. - bais store in X:reg

The ADC maps  $-/- 10$  volts to 0-65536. Therefore the bias term is  $32768*32 = 1048576$  (\$100000)

```
 Y:$ 3505 $5F8006 Integrated A/D conversion of location $F8006 
 Y:$ 3506 $100000 bias term (-32768*32)
```
The above should work for the PMAC, however, their is a bug in the firmware that prevents values below the bias term to be used. After consulting with PMAC technical support, it was suggested we using the Add/Subtract feature to work around this bug.

The velocity resolution in the PMAC in terms of counts/as is very high 12401 counts/AS. This is extremely high compared to cnt/as of encoder (~20). This is a 620:1 ratio. See  $\sim$ /public\_html/systems/tcs3/computers/pmac/tach\_scaling.xls.

## **4.4 Using "Add/Subtract" method (\$E)**

Use 'add/subtract' method as a work-around. First we using 2 unused I-variables to hold the bias values. We used I-variable from an unused motor (31,32) so they will be automatically saved. Below is the I-variable setup for the TAC.

For details see c.wilson email:

~tcs3/public\_html/tcs3/vendor\_info/DeltaTau/ref/040206\_cwilson\_PMAC\_Tach.txt

 I3160=256\*32768 ; y:000f8f hold fake ADC (bias value) for ECT for TAC#1 I3260=256\*32768 ; y:00100f hold fake ADC (bias value) for ECT for TAC#2 ; ECT Entries for TAC#1 I8004=\$1F8006 ; Unintegrated unsigned ADC from Y:\$F8006 (ADC1) I8005=\$180F8F ; Unintegrated unsigned ADC from Y:\$000F8F(fake ADC = bias value ) I8006=\$E90405 ; Integrated results from: (-I8005) + I8004

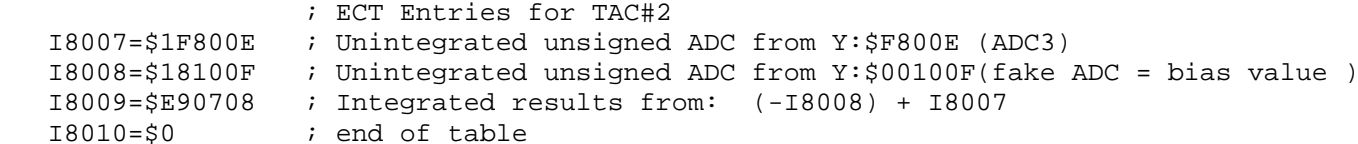

Finally, configure the axes to use the tac data, by setting Ix04 - Velocity Loop Feedback Address:

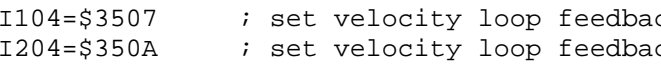

### **4.5 Notes on scaling**

Although the pmac manual suggests we scale Ixx09/Ixx08 some the resolutions are equal, our high ratio make this difficult. Ixx09 is just a pre-scaling factor before the Ixx31 derivative gain. cwilson@deltatau.com suggest we keep Ixx08 at 96, and reduce Ix09 to 1 to increase the efficed resolution on Ixx31. However keeping Ixx08/Ixx09 equal would allow easily switching between single and dual feedback.

### **4.6 I/M-Variables to help look at values for debugging.**

Defaults are:

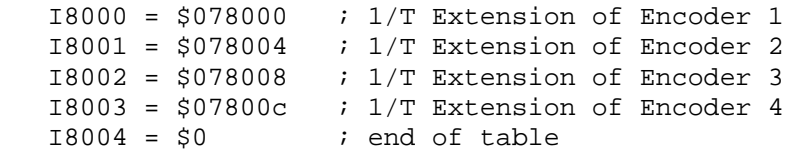

M-variables to look at ADC and ETC:

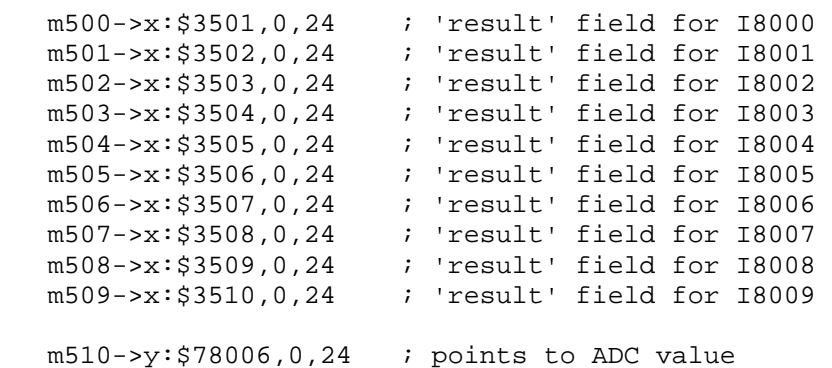

**4.7. Switching back & forth:** 

```
ck to Tach#1 for motor1 - HA (I8006 results)
Ick to Tach#2 for motor2 - DEC (I8009 results)
```

```
I8000 - I/T encoder 2
18001 - 1/T encoder 2
18002 - 1/T encoder 2
I8003 - I/T encoder 2
 m504->x:$3505,0,24 ; 'result' field for I8004 
18006 - ADC#1 integrated value
 m507->x:$3508,0,24 ; 'result' field for I8007 
18009 - ADC#3 integrated value
```
Switch to using tachometers in the velocity loop:

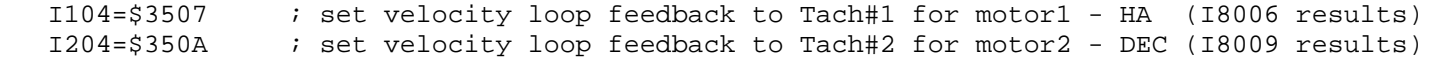

To return to defaults Ixx04 values (using Inc encoder for vel loop input):

When using tac inputs, note the analog values are scale and inverted so the resolution is 120x less. So 50 would be equivalent to about 6000 (in the default mode).

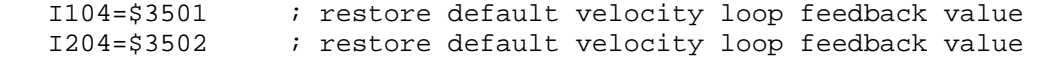

Notes about D-term values.

When using default, D term is positive and in the range of 6000.

```
 dac0 = PID output from PMAC motor 
 dac1 = motor 1 for axis dac2 = motor 2 for axis base1 = backlash value for dac1.  base2 = backlash value for dac2.  ; HA : dac0 neg for west; pos for east 
 ; dac1 is west (negative) 
      dac2 is east (positive)
if( dac0 < 0 )
  dac1 = -base1 + dac0; ; go west
  dac2 = base2; i backlash
 else dac1 = -base1; ; backlash
  dac2 = base2 + dac0; ; go east
 ; DEC: dac0 neg for north; pos for south 
 ; dac1 is north (negative) 
 ; dac2 is south (positive) 
if( dac0 < 0 )
```
## **5. Dual DAC on Each Axis**

Notes on implementing the Dual DAC output per TCS Axis on the PMAC

#### **5.1. DAC assignments**

Each telescope axis has 2 motor requiring 2 pmac DAC per axis. We will assign the pmac DAC outputs as so:

HA: DAC1, DAC3 ; default for motor 1 and 3 DEC: DAC2, DAC4 ; default for motor 2 and 4

The general scheme is to have a PLC program run every servo cycle with a simple algorithm:

We use separate base values (base1&2) to allow different base values for each motor, and to include a bias value to handle any calibration. Each PMAC card needs it own values (for example if you want 0.30 volts on each value). The D/A conversion can vary by 0.05 volt on each DAC.

To cal base value: Base\_volts \* 2^16/20v. For example,  $0.3v : 0.3v * 2^16/20 v = 983$  $1.0v$ :  $1.0v * 2^{\land}16/20$  v = 3276.8

PMAC pdac value scaled by << 8, ie:  $+/10$  V =  $+$ -32767  $*$  256. Plc0 shift the cmd by 8 (cmd/256), so internal it is working with 16-bit data (range -32768 to 32767). When writing the result to the DAC memory locate the results (adc1,adc2) are  $*$  256 to scale back to pmac's format. The base value can be set by changing the mvariables:

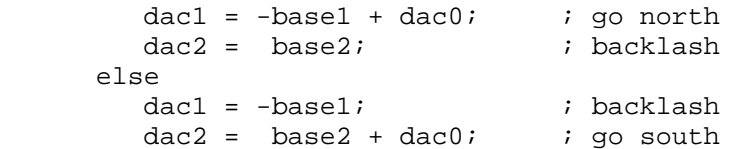

Based on some tcs1 engineering data, the following anti backlash torque was determined:

The west motor DAC range is 0-negative, base is about -0.31 The east motor DAC range is 0-positive, base is about 0.35

The north motor DAC range is 0-negative, base is about -0.30 The south motor DAC range is 0-positive, base is about 0.43

For TCS3 we will use a value of 0.30 for All Axis.

#### **5.2. PMAC implementation notes:**

The dual\_dac program will run as PLC0. Set I05 to 3 to enable foreground & background PLC. Set I08 to 0 to run PLC0 every servo cycle. DPR Variable Open buffer will provide the storage space need for the program. See section 3, memory map, for details.

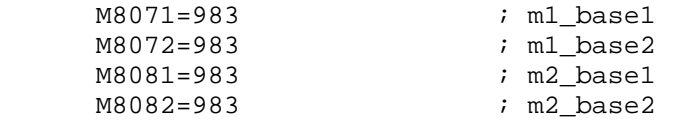

The software set the base values startup, see pm\_initialize().

.

The Ixx02 pmac defaults are:

Motor Ixx02 Command Output Address will be modified to reference mx\_adc0 in DPR.

 $I102 = $0f80$  ; default is DAC1, address \$78003  $I202 = $1000$  ; default is DAC2, address \$78002

disable plc 0  $\qquad i$  disable plc 0 I102 = \$78003 I202 = \$78002

 I102 = \$0f80 ; memory location for plc0. default is \$78003 I202 = \$1000 ; memory location for plc0. plc0. default is \$78002 enable plc 0 ; enable plc 0

plc0 will

 read motor command values, m1 at y:\$0f00, m2 at y:\$0f01 write adjusted DAC0 values to DAC1&2. write values to DPR for feedback

#### **5.2. Switching back to single output mode, and other plc notes**

#### **4.2.1 Set to Single DAC per axis (factory default)**

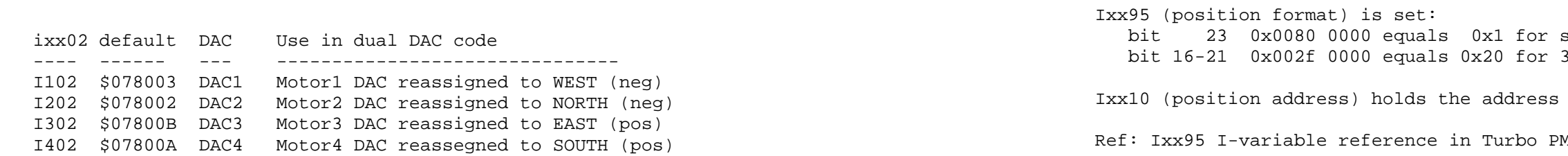

#### **4.2.1 Set to Dual DAC per axis (TCS3 default).**

 ;----------------------------------------------------------------------- alize.txt documentation ;---------------------------------------------------------------------- for 32-bit APE position (motor1) for 32-bit APE position (motor1) for 32-bit APE position (motor2) for 32-bit APE position (motor2) :-bit word  $y: $f81, y: $f82$ -bit word  $y: $1001, y: $1002$ 

**6. How the TCS3 initializes PMAC's absolute position (apos)** 

### **6.1. How it done**

 The pmac lack a command to directly initialize the axis's absolute value. PMAC assumes the AbsPosValue is captured in memory and the '\$\*' command will set the axis' position. Since TCS3 will have the linux host set the apos, we will write the APE to pmac RAM and issue the '\$\*' command.

### **6.2. I-variable setup**

The pm\_apos\_set() function in pm.c will set the apos for the tcs3. This should be executing only when the tcs3 is in idle mode.

```
signed values.
32-bits data value.
of the data:
```
MAC Software Reference.

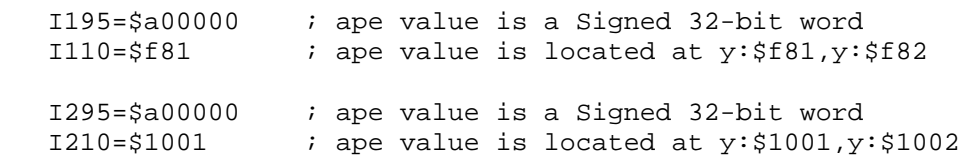

# **6.3. The setup files (ic/rtcs/m/setup) contain these values:**

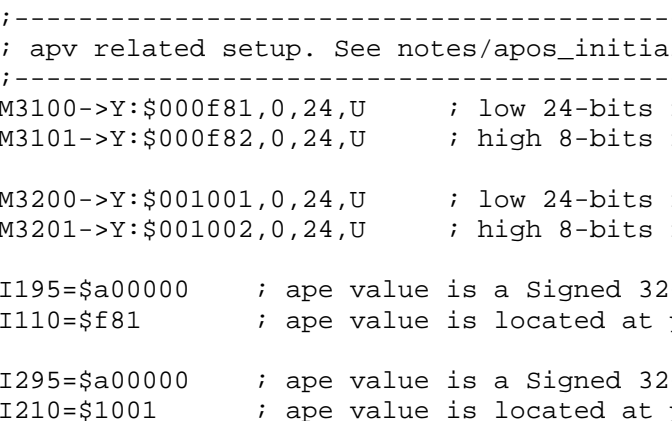

## **6.4. Example (setting motor 1 to -8388609, or 0xff7f ffff):**

 M3100=\$7fffff M3101=\$ff \$\*

### **6.5. TCS3 function**